# **py-factom-did Documentation**

*Release 0.5.0*

**Peter Asenov, Valentin Ganev**

**Nov 04, 2019**

## **Contents**

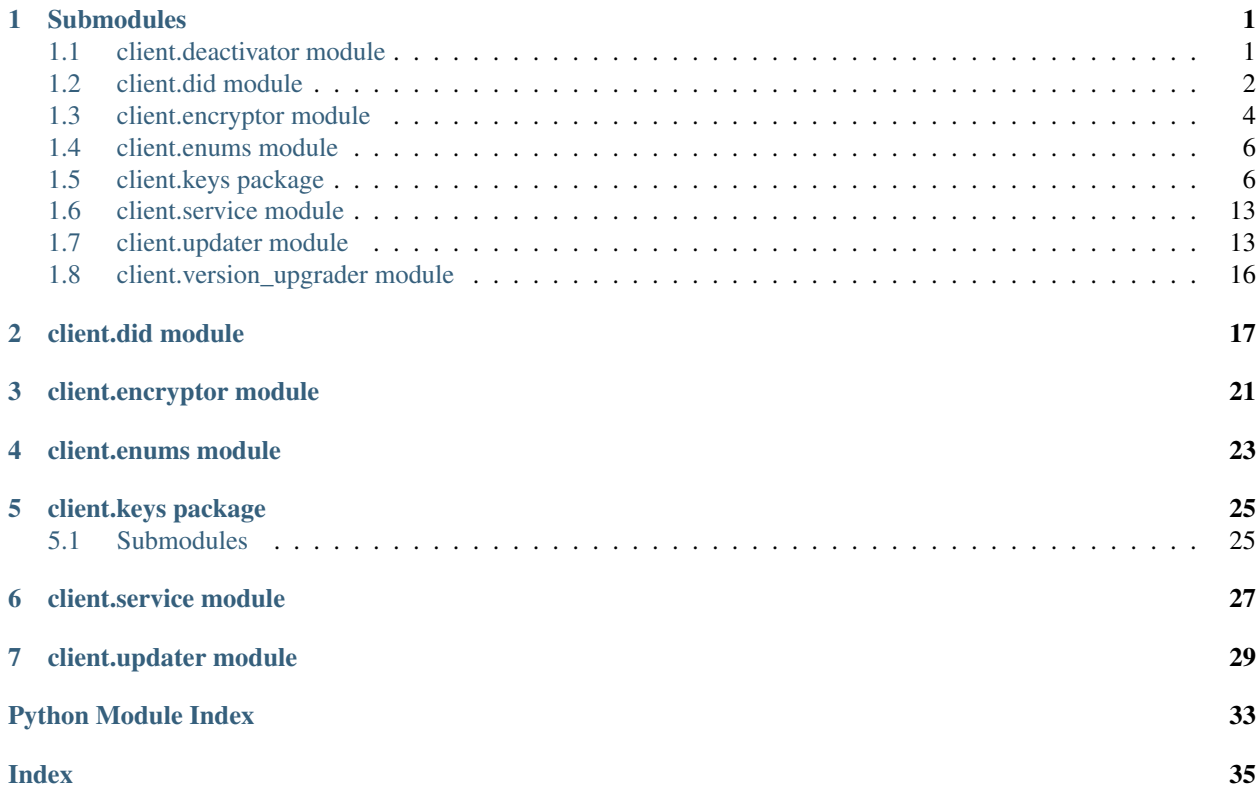

# CHAPTER 1

## Submodules

### <span id="page-4-3"></span><span id="page-4-1"></span><span id="page-4-0"></span>**1.1 client.deactivator module**

```
class factom_did.client.deactivator.DIDDeactivator(did)
    Bases: object
```
Facilitates the creation of a DIDDeactivation entry.

#### **did**

The DID object to update

Type *client.did.DID*

#### **export\_entry\_data**()

Constructs a signed DIDDeactivation entry ready for recording on-chain.

Returns A dictionary with ExtIDs and content for the entry

Return type dict

**record\_on\_chain**(*factomd*, *walletd*, *ec\_address*, *verbose=False*) Attempts to record the DIDDeactivation entry on-chain.

#### Parameters

- **factomd**  $(obj)$  Factomd instance, instantiated from the Python factom-api package.
- **walletd**  $(obj)$  Factom walletd instance, instantiated from the Python factom-api package.
- **ec\_address**  $(str)$  EC address used to pay for the chain  $\&$  entry creation.
- **verbose** (bool, optional) If true, display the contents of the entry that will be recorded on-chain.

Raises RuntimeError – If the entry cannot be recorded

## <span id="page-5-1"></span><span id="page-5-0"></span>**1.2 client.did module**

```
class factom_did.client.did.DID(did=None, management_keys=None, did_keys=None, ser-
                                      vices=None, spec_version='0.2.0')
```
Bases: object

Enables the construction of a DID document, by facilitating the construction of management keys and DID keys and the addition of services. Allows exporting of the resulting DID object into a format suitable for recording on the Factom blockchain.

Provides encryption functionality of private keys for the DID and their export to a string or to a JSON file.

#### **did**

The decentralized identifier, a 32 byte hexadecimal string

Type str, optional

#### **management\_keys**

A list of management keys

Type *[ManagementKey](#page-14-0)*[], optional

#### **did\_keys**

A list of DID keys

Type *[DIDKey](#page-11-0)*[], optional

#### **services**

A list of services

Type *Service*[], optional

#### **deactivate**()

Raises RuntimeError – If no management keys are available for the DID

#### Returns

#### Return type *[DIDDeactivator](#page-4-2)*

**did\_key**(*alias*, *purpose*, *key\_type=<KeyType.EdDSA: 'Ed25519VerificationKey'>*, *controller=None*, *priority\_requirement=None*) Creates a new DID key for the DID.

#### Parameters

- **alias**  $(str) A$  human-readable nickname for the key. It should be unique across the keys defined in the DID document.
- **purpose** (DIDKeyPurpose or DIDKeyPurpose[]) Shows what purpose(s) the key serves. (PublicKey, AuthenticationKey or both)
- **key\_type** (KeyType, optional) Identifies the type of signature that the key pair can be used to generate and verify.
- **controller** (str, optional) An entity that will be making the signatures. It must be a valid DID. If the argument is not passed in, the default value is used which is the current DID itself.
- **priority\_requirement** (int, optional) A non-negative integer showing the minimum hierarchical level a key must have in order to remove this key.

#### **export\_encrypted\_keys\_as\_json**(*password*)

Exports encrypted keys as JSON.

<span id="page-6-0"></span>**Parameters password**  $(str) - A$  password to use for the encryption of the keys.

Returns Encrypted keys JSON.

Return type str

#### **export\_encrypted\_keys\_as\_str**(*password*)

Exports encrypted keys cipher text.

**Parameters password**  $(str) - A$  password to use for the encryption of the keys.

Returns Encrypted keys cipher text.

Return type str

#### **export\_entry\_data**()

Exports content that can be recorded on-chain to create the DID.

Returns A dictionary with the ExtIDs and entry content of strings used that are the header columns.

Return type dict

**Raises** ValueError – If there are no management keys. If there is no management key with priority 0. If the entry size exceeds the entry size limit.

#### **get\_chain**()

Returns The chain ID where this DID is (or will be) stored

Return type str

#### **id**

**static is\_valid\_did**(*did*)

#### **mainnet**()

Sets the DID network to mainnet.

#### **management\_key**(*alias*, *priority*, *key\_type=<KeyType.EdDSA: 'Ed25519VerificationKey'>*, *controller=None*, *priority\_requirement=None*)

Creates a new management key for the DID.

#### Parameters

- $\bullet$  **alias** (str) A human-readable nickname for the key. It should be unique across the keys defined in the DID document.
- **priority** (int) A non-negative integer showing the hierarchical level of the key. Keys with lower priority override keys with higher priority.
- **key\_type** (KeyType, optional) Identifies the type of signature that the key pair can be used to generate and verify.
- **controller** (str, optional) An entity that controls the key. It must be a valid DID. If the argument is not passed in, the default value is used which is the current DID itself.
- **priority\_requirement** (int, optional) A non-negative integer showing the minimum hierarchical level a key must have in order to remove this key.

#### **method\_spec\_version\_upgrade**(*new\_spec\_version*)

Parameters **new\_spec\_version** (str) – The new DID Method version

Raises

• RuntimeError – If no management keys are available for the DID

• ValueError – If the new version is not an upgrade on the current version

#### <span id="page-7-1"></span>Returns

#### Return type *[DIDVersionUpgrader](#page-19-1)*

**record\_on\_chain**(*factomd*, *walletd*, *ec\_address*, *verbose=False*) Attempts to create the DIDManagement chain.

#### Parameters

- **factomd**  $(obj)$  Factomd instance, instantiated from the Python factom-api package.
- **walletd**  $(obj)$  Factom walletd instance, instantiated from the Python factom-api package.
- **ec\_address** (str) EC address used to pay for the chain & entry creation.
- **verbose** (bool, optional) If true, display the contents of the entry that will be recorded on-chain.

Raises RuntimeError – If the chain cannot be created

**service**(*alias*, *service\_type*, *endpoint*, *priority\_requirement=None*) Adds a new service to the DID Document.

#### **Parameters**

- **alias**  $(str)$  A human-readable nickname for the service endpoint. It should be unique across the services defined in the DID document.
- **service\_type**  $(str)$  Type of the service endpoint.
- **endpoint**  $(str) A$  service endpoint may represent any type of service the subject wishes to advertise, including decentralized identity management services for further discovery, authentication, authorization, or interaction. The service endpoint must be a valid URL.
- **priority\_requirement** (int, optional) A non-negative integer showing the minimum hierarchical level a key must have in order to remove this service.

#### **testnet**()

Sets the DID network to testnet.

#### **update**()

Raises RuntimeError – If no management keys are available for the DID

Returns An object allowing updates to the existing DID

Return type *DIDUpdater*

## <span id="page-7-0"></span>**1.3 client.encryptor module**

factom\_did.client.encryptor.**encrypt\_keys**(*management\_keys*, *did\_keys*, *password*) Encrypts keys with a password.

**Parameters** 

- **management** keys (Management KeyModel[]) A list of management keys to be encrypted.
	- **did\_keys** (*DidKeyModel* []) A list of did keys to be encrypted.

• **password**  $(str) - A$  password to use for the encryption of the keys.

<span id="page-8-0"></span>Returns An object containing salt, initial vector, tag and encrypted data.

Return type obj

factom\_did.client.encryptor.**decrypt\_keys\_from\_str**(*cipher\_text\_b64*, *password*, *encryption\_algo='AES-GCM'*)

Decrypts keys from cipher text and password.

Parameters

- **cipher text b64**  $(str)$  Base 64 encoded cipher text.
- **password**  $(str)$  A password used for the encryption of the keys.
- **encryption\_algo** (str) The encryption algorithm used. Currently only 'AES-GCM' is supported

Returns An object containing dictionaries of decrypted management and did keys.

Return type obj

Raises ValueError – If the cipher text or the password used for the encryption is invalid.

```
factom_did.client.encryptor.decrypt_keys_from_json_str(encrypted_keys_json_str,
```
*password*) Decrypts keys from JSON string and password. The JSON string must have a schema compatible with the one produced by DID.export\_encrypted\_keys\_as\_json():

'{

```
"encryptionAlgo": { "salt": ..., "iv": ..., "name": ..., "tagLength": ...,
```
 $\}$ , "data": ... (encrypted private keys), "did": ...

}'

#### **Parameters**

- **encrypted\_keys\_json\_str** (str) JSON string containing encrypted keys data.
- **password**  $(str) A$  password used for the encryption of the keys.

Returns An object containing dictionaries of decrypted management and did keys.

#### Return type obj

**Raises** ValueError – If the JSON or the password used for the encryption is invalid.

```
factom_did.client.encryptor.decrypt_keys_from_json_file(file_path, password)
     Decrypts keys from JSON file and password. The file must contain valid JSON with a schema compatible with
     the one produced by DID.export_encrypted_keys_as_json(). See decrypt_keys_from_json_str for details.
```
#### Parameters

- **file path**  $(str)$  Path to a file to read from.
- **password**  $(str)$  A password used for the encryption of the keys.

Returns An object containing dictionaries of decrypted management and did keys.

#### Return type obj

Raises ValueError – If the file or the password is invalid.

## <span id="page-9-3"></span><span id="page-9-0"></span>**1.4 client.enums module**

```
class factom_did.client.enums.KeyType
    Bases: enum.Enum
    An enumeration.
    ECDSA = 'ECDSASecp256k1VerificationKey'
    EdDSA = 'Ed25519VerificationKey'
    RSA = 'RSAVerificationKey'
    from_str = <function KeyType.from_str>
class factom_did.client.enums.EntryType
    Bases: enum.Enum
    An enumeration.
    Create = 'DIDManagement'
    Deactivation = 'DIDDeactivation'
    Update = 'DIDUpdate'
    VersionUpgrade = 'DIDMethodVersionUpgrade'
class factom_did.client.enums.DIDKeyPurpose
    Bases: enum.Enum
    An enumeration.
    AuthenticationKey = 'authentication'
    PublicKey = 'publicKey'
    from_str = <function DIDKeyPurpose.from_str>
class factom_did.client.enums.Network
    Bases: enum.Enum
    An enumeration.
    Mainnet = 'mainnet'
    Testnet = 'testnet'
    Unspecified = ''
```
**from\_str = <function Network.from\_str>**

## <span id="page-9-1"></span>**1.5 client.keys package**

#### <span id="page-9-2"></span>**1.5.1 Submodules**

#### <span id="page-10-1"></span>**client.keys.abstract module**

```
class factom_did.client.keys.abstract.AbstractDIDKey(alias, key_type, controller,
                                                             priority_requirement,
                                                             public_key=None, pri-
                                                             vate_key=None)
```
Bases: object

Represents the common fields and functionality in a ManagementKey and a DidKey.

#### **alias**

A human-readable nickname for the key.

Type str

#### **key\_type**

Identifies the type of signature that the key pair can be used to generate and verify.

Type *KeyType*

#### **controller**

An entity that controls the key.

Type str

#### **priority\_requirement**

A non-negative integer showing the minimum hierarchical level a key must have in order to remove this key.

Type int

#### **public\_key**

The public key.

Type bytes or str, optional

#### **private\_key**

The private key.

Type bytes or str, optional

#### **static from\_entry\_dict**(*entry\_dict*, *version='1.0.0'*)

Creates an AbstractDIDKey object from an on-chain entry

#### Parameters

• **entry\_dict** (dict) – The on-chain entry, represented as a Python dictionary

• **version** (str) – The entry schema version

#### Returns

#### Return type *[AbstractDIDKey](#page-10-0)*

Raises NotImplementedError – If the supplied version is not supported

#### **full\_id**(*did*)

Constructs the full ID of the key.

#### Parameters did  $(str)$  –

Returns The full id for the key, constituting of the DID\_METHOD\_NAME, the network, the chain ID and the key alias.

Return type str

#### **private\_key**

#### <span id="page-11-2"></span>**public\_key**

#### **rotate**()

Generates new key pair for the key.

**sign**(*message*, *hash\_f=None*)

#### **signing\_key**

**to\_entry\_dict**(*did*, *version='1.0.0'*)

Converts the object to a dictionary suitable for recording on-chain.

#### Parameters

- **did**  $(str)$  The DID with which this key is associated. Note that this can be different from the key controller.
- **version** (str) The entry schema version
- Returns Dictionary with *id*, *type*, *controller* and an optional *priorityRequirement* fields. In addition to those, there is one extra field for the public key: if the selected signature type is SignatureType.RSA, then this field is called *publicKeyPem*, otherwise it is called *publicKey-Base58*.

#### Return type dict

**verify**(*message*, *signature*, *hash\_f=None*)

**verifying\_key**

#### <span id="page-11-1"></span>**client.keys.did module**

```
class factom_did.client.keys.did.DIDKey(alias, purpose, key_type, controller, prior-
                                             ity_requirement=None, public_key=None, pri-
                                              vate_key=None)
    Bases: factom_did.client.keys.abstract.AbstractDIDKey
```
Application-level key, which can be used for authentication, signing requests, encryption, decryption, etc.

#### **alias**

Type str

#### **purpose**

Shows what purpose(s) the key serves. (PublicKey, AuthenticationKey or both)

Type *DIDKeyPurpose* or *DIDKeyPurpose*[]

#### **key\_type**

Type *KeyType*

#### **controller**

Type str

**priority\_requirement**

Type int, optional

#### **public\_key**

Type str, optional

#### **private\_key**

Type str, optional

- <span id="page-12-1"></span>**static from\_entry\_dict**(*entry\_dict*, *version='1.0.0'*)
	- Creates an AbstractDIDKey object from an on-chain entry

#### Parameters

- **entry\_dict** (dict) The on-chain entry, represented as a Python dictionary
- **version**  $(str)$  The entry schema version

#### Returns

#### Return type *[AbstractDIDKey](#page-10-0)*

Raises NotImplementedError – If the supplied version is not supported

#### **to\_entry\_dict**(*did*, *version='1.0.0'*)

Converts the object to a dictionary suitable for recording on-chain.

#### Parameters

- **did**  $(str)$  The DID with which this key is associated. Note that this can be different from the key controller.
- **version** (str) The entry schema version
- Returns Dictionary with *id*, *type*, *controller* and an optional *priorityRequirement* fields. In addition to those, there is one extra field for the public key: if the selected signature type is SignatureType.RSA, then this field is called *publicKeyPem*, otherwise it is called *publicKey-Base58*.

Return type dict

#### <span id="page-12-0"></span>**client.keys.ecdsa module**

```
class factom_did.client.keys.ecdsa.ECDSASecp256k1Key(public_key=None, pri-
                                                       vate_key=None)
```
Bases: object

Representation of an ECDSASecp256k1 key. Instances of this class allow signing of messages and signature verification, as well as key creation and derivation of a public key from a private key.

#### **ON\_CHAIN\_PUB\_KEY\_NAME = 'publicKeyBase58'**

**get\_public\_key\_on\_chain\_repr**()

**private\_key**

#### **public\_key**

**sign**(*message*, *hash\_f=<built-in function openssl\_sha256>*)

Signs a message with the existing private key and signature type.

The message is hashed before being signed, with the provided hash function. The default hash function used is SHA-256.

#### Parameters

- **message** (bytes) The message to sign.
- **hash\_f** (function, optional) The hash function used to compute the digest of the message before signing it.

Returns The bytes of the signatures.

#### <span id="page-13-1"></span>Return type bytes

- Raises AssertionError If the supplied message is not bytes, or if a private key has not been specified.
- **verify**(*message*, *signature*, *hash\_f=<built-in function openssl\_sha256>*) Verifies the signature of the given message

## Parameters

- **message** (bytes) The (allegedly) signed message.
- **signature** (bytes) The signature to verify.
- **hash\_f** (function, optional) The hash function used to compute the digest of the message.

Returns True if the signature is successfully verified, False otherwise.

Return type bool

#### <span id="page-13-0"></span>**client.keys.eddsa module**

```
class factom_did.client.keys.eddsa.Ed25519Key(public_key=None, private_key=None)
    Bases: object
```
Representation of an Ed25519 key. Instances of this class allow signing of messages and signature verification, as well as key creation and derivation of a public key from a private key.

**ON\_CHAIN\_PUB\_KEY\_NAME = 'publicKeyBase58'**

**get\_public\_key\_on\_chain\_repr**()

#### **private\_key**

#### **public\_key**

**sign**(*message*, *hash\_f=<built-in function openssl\_sha256>*)

Signs a message with the existing private key and signature type.

The message is hashed before being signed, with the provided hash function. The default hash function used is SHA-256.

#### Parameters

- **message** (bytes) The message to sign.
- **hash\_f** (*function, optional*) The hash function used to compute the digest of the message before signing it.

Returns The bytes of the signatures.

#### Return type bytes

Raises AssertionError – If the supplied message is not bytes, or if a private key has not been specified.

**verify**(*message*, *signature*, *hash\_f=<built-in function openssl\_sha256>*)

Verifies the signature of the given message

#### Parameters

- **message** (bytes) The (allegedly) signed message.
- **signature** (bytes) The signature to verify.

<span id="page-14-2"></span>• **hash\_f** (function, optional) – The hash function used to compute the digest of the message.

Returns True if the signature is successfully verified, False otherwise.

Return type bool

#### <span id="page-14-1"></span>**client.keys.management module**

```
class factom_did.client.keys.management.ManagementKey(alias, priority, key_type,
                                                         controller, prior-
                                                         ity_requirement=None,
                                                         public_key=None, pri-
                                                         vate_key=None)
    factom_did.client.keys.abstract.AbstractDIDKey
```
A key used to sign updates for an existing DID.

#### **alias**

Type str

#### **priority**

A non-negative integer showing the hierarchical level of the key. Keys with lower priority override keys with higher priority.

Type int

#### **key\_type**

Type *KeyType*

#### **controller**

Type str

#### **priority\_requirement**

Type int, optional

#### **public\_key**

Type str, optional

#### **private\_key**

Type str, optional

**static from\_entry\_dict**(*entry\_dict*, *version='1.0.0'*) Creates an AbstractDIDKey object from an on-chain entry

#### Parameters

• **entry\_dict** (dict) – The on-chain entry, represented as a Python dictionary

• **version** (str) – The entry schema version

#### Returns

#### Return type *[AbstractDIDKey](#page-10-0)*

Raises NotImplementedError – If the supplied version is not supported

#### **to\_entry\_dict**(*did*, *version='1.0.0'*)

Converts the object to a dictionary suitable for recording on-chain.

#### <span id="page-15-1"></span>Parameters

- **did**  $(str)$  The DID with which this key is associated. Note that this can be different from the key controller.
- **version** (str) The entry schema version
- Returns Dictionary with *id*, *type*, *controller* and an optional *priorityRequirement* fields. In addition to those, there is one extra field for the public key: if the selected signature type is SignatureType.RSA, then this field is called *publicKeyPem*, otherwise it is called *publicKey-Base58*.

#### Return type dict

#### <span id="page-15-0"></span>**client.keys.rsa module**

```
class factom_did.client.keys.rsa.RSAKey(public_key=None, private_key=None)
    Bases: object
```
Representation of an RSA key. Instances of this class allow signing of messages and signature verification, as well as key creation and derivation of a public key from a private key.

```
ON_CHAIN_PUB_KEY_NAME = 'publicKeyPem'
```

```
get_public_key_on_chain_repr()
```
#### **private\_key**

#### **public\_key**

**sign**(*message*, *hash\_f=<function new>*)

Signs a message with the existing private key and signature type.

The message is hashed before being signed, with the provided hash function. The default hash function used is SHA-256.

#### Parameters

- **message** (bytes) The message to sign.
- **hash\_f** (function, optional) The hash function used to compute the digest of the message before signing it.

Returns The bytes of the signatures.

#### Return type bytes

Raises AssertionError – If the supplied message is not bytes, or if a private key has not been specified.

**verify**(*message*, *signature*, *hash\_f=<function new>*) Verifies the signature of the given message

#### Parameters

- **message** (bytes) The (allegedly) signed message.
- **signature** (bytes) The signature to verify.
- **hash\_f** (function, optional) The hash function used to compute the digest of the message.

Returns True if the signature is successfully verified, False otherwise.

#### Return type bool

## <span id="page-16-2"></span><span id="page-16-0"></span>**1.6 client.service module**

```
class factom_did.client.service.Service(alias, service_type, endpoint, prior-
                                            ity_requirement=None)
```
Bases: object

Represent a service associated with a DID. A service is an end-point, which can be used to communicate with the DID or to carry out different tasks on behalf of the DID (such as signatures, e.g.)

#### **alias**

A human-readable nickname for the service endpoint.

Type str

**service\_type**

Type of the service endpoint (e.g. email, credential store).

Type str

#### **endpoint**

A service endpoint may represent any type of service the subject wishes to advertise, including decentralized identity management services for further discovery, authentication, authorization, or interaction. The service endpoint must be a valid URL.

Type str

#### **priority\_requirement**

A non-negative integer showing the minimum hierarchical level a key must have in order to remove this service.

Type int, optional

**static from\_entry\_dict**(*entry\_dict*, *version='1.0.0'*)

#### **full\_id**(*did*)

Returns The full id for the service, constituting of the DID\_METHOD\_NAME, the controller and the service alias.

#### Return type str

```
to_entry_dict(did, version='1.0.0')
```
Converts the object to a dictionary suitable for recording on-chain.

#### Parameters

- **did**  $(str)$  The DID to which this service belongs.
- **version**  $(str)$  The entry schema version

Raises NotImplementedError – If the entry schema version is not supported

### <span id="page-16-1"></span>**1.7 client.updater module**

**class** factom\_did.client.updater.**DIDUpdater**(*did*)

Bases: object

Facilitates the creation of an update entry for an existing DID.

Provides support for adding and revoking management keys, DID keys and services.

#### <span id="page-17-0"></span>**did**

The DID object to update

Type *client.did.DID*

```
add_did_key(alias, purpose, key_type=<KeyType.EdDSA: 'Ed25519VerificationKey'>, con-
               troller=None, priority_requirement=None)
    Adds a DID key to the DID object.
```
Parameters

- $alias(str)$  –
- **purpose** (did.enums.DIDKeyPurpose) –
- **key\_type** (KeyType, optional) –
- **controller** (str, optional) –
- **priority\_requirement** (int, optional) –

```
add_management_key(alias, priority, key_type=<KeyType.EdDSA: 'Ed25519VerificationKey'>,
                        controller=None, priority_requirement=None)
```
Adds a management key to the DID object.

Parameters

- **alias**  $(str)$  –
- **priority** (int) –
- **key\_type** (KeyType, optional) –
- **controller** (str, optional) –
- **priority\_requirement** (int, optional) –

**add\_service**(*alias*, *service\_type*, *endpoint*, *priority\_requirement=None*) Adds a service to the DID object.

#### Parameters

- **alias** (str) –
- **service\_type** (str) –
- **endpoint**  $(str)$  –
- **priority\_requirement** (int, optional) –

**static exists\_management\_key\_with\_priority\_zero**(*active\_management\_keys*,

*new\_management\_keys*, *manage-*

*ment\_keys\_to\_revoke*)

Checks if a management key of priority zero would be present if the management keys will be updated according to the given parameters.

Parameters

- **active\_management\_keys** (set) The currently active management keys
- **new\_management\_keys** (set) The management keys to be added
- **management\_keys\_to\_revoke** (set) The management keys to be revoked

#### Returns

Return type bool

#### <span id="page-18-0"></span>**export\_entry\_data**()

Constructs a signed DIDUpdate entry ready for recording on-chain.

Returns A dictionary with ExtIDs and content for the entry

#### Return type dict

**Raises** RuntimeError – If a management key of sufficient priority is not available to sign the update.

#### **get\_updated**()

**record\_on\_chain**(*factomd*, *walletd*, *ec\_address*, *verbose=False*) Attempts to record the DIDUpdate entry on-chain.

#### Parameters

- **factomd**  $(\circ b \dot{\theta})$  Factomd instance, instantiated from the Python factom-api package.
- **walletd**  $(obj)$  Factom walletd instance, instantiated from the Python factom-api package.
- **ec\_address**  $(str)$  EC address used to pay for the chain  $\&$  entry creation.
- **verbose** (bool, optional) If true, display the contents of the entry that will be recorded on-chain.

Raises RuntimeError – If the entry cannot be recorded

#### **revoke\_did\_key**(*alias*)

Revokes a DID key from the DID object.

**Parameters alias**  $(str)$  – The alias of the key to be revoked

#### **revoke\_did\_key\_purpose**(*alias*, *purpose*)

Revokes a single purpose of a DID key from DID object.

#### Parameters

- **alias** (str) The alias of the DID key
- **purpose** (DIDKeyPurpose) The purpose to revoke

#### **revoke\_management\_key**(*alias*)

Revokes a management key from the DID object.

**Parameters alias**  $(str)$  – The alias of the key to be revoked

#### **revoke\_service**(*alias*)

Revokes a service from the DID object.

**Parameters**  $\alpha$ **lias**  $(str)$  – The alias of the service to be revoked

#### **rotate\_did\_key**(*alias*)

Rotates a DID key.

#### **Parameters**  $\alpha$ **lias**  $(str)$  – The alias of the DID key to be rotated

#### **rotate\_management\_key**(*alias*)

Rotates a management key.

**Parameters**  $\alpha$ **lias**  $(str)$  – The alias of the management key to be rotated

### <span id="page-19-2"></span><span id="page-19-0"></span>**1.8 client.version\_upgrader module**

#### <span id="page-19-1"></span>**class** factom\_did.client.version\_upgrader.**DIDVersionUpgrader**(*did*,

Bases: object

Facilitates the creation of an DIDMethodVersionUpgrade entry for an existing DID.

#### **did**

The DID object to update

Type *client.did.DID*

#### **new\_spec\_version**

The new version to upgrade to

Type str

Raises ValueError – If the new version is not an upgrade on the current version

#### **export\_entry\_data**()

Constructs a signed DIDMethodVersionUpgrade entry ready for recording on-chain.

Returns A dictionary with ExtIDs and content for the entry

#### Return type dict

**record\_on\_chain**(*factomd*, *walletd*, *ec\_address*, *verbose=False*)

Attempts to record the DIDMethodVersionUpgrade entry on-chain.

#### Parameters

- **factomd**  $(obj)$  Factomd instance, instantiated from the Python factom-api package.
- **walletd**  $(obj)$  Factom walletd instance, instantiated from the Python factom-api package.
- **ec\_address**  $(str)$  EC address used to pay for the chain  $\&$  entry creation.
- **verbose** (bool, optional) If true, display the contents of the entry that will be recorded on-chain.

Raises RuntimeError – If the entry cannot be recorded

*new\_spec\_version*)

# CHAPTER 2

## client.did module

#### <span id="page-20-2"></span><span id="page-20-1"></span><span id="page-20-0"></span>**class** factom\_did.client.did.**DID**(*did=None*, *management\_keys=None*, *did\_keys=None*, *services=None*, *spec\_version='0.2.0'*)

Bases: object

Enables the construction of a DID document, by facilitating the construction of management keys and DID keys and the addition of services. Allows exporting of the resulting DID object into a format suitable for recording on the Factom blockchain.

Provides encryption functionality of private keys for the DID and their export to a string or to a JSON file.

#### **did**

The decentralized identifier, a 32 byte hexadecimal string

Type str, optional

#### **management\_keys**

A list of management keys

Type *[ManagementKey](#page-14-0)*[], optional

#### **did\_keys**

A list of DID keys

Type *[DIDKey](#page-11-0)*[], optional

#### **services**

A list of services

Type *[Service](#page-30-1)*[], optional

#### **deactivate**()

Raises RuntimeError – If no management keys are available for the DID

Returns

Return type *[DIDDeactivator](#page-4-2)*

<span id="page-21-0"></span>**did\_key**(*alias*, *purpose*, *key\_type=<KeyType.EdDSA: 'Ed25519VerificationKey'>*, *controller=None*, *priority\_requirement=None*) Creates a new DID key for the DID.

#### Parameters

- **alias**  $(str)$  A human-readable nickname for the key. It should be unique across the keys defined in the DID document.
- **purpose** ([DIDKeyPurpose](#page-26-1) or DIDKeyPurpose  $(1)$ ) Shows what purpose(s) the key serves. (PublicKey, AuthenticationKey or both)
- **key\_type** ([KeyType](#page-26-2), optional) Identifies the type of signature that the key pair can be used to generate and verify.
- **controller** (str, optional) An entity that will be making the signatures. It must be a valid DID. If the argument is not passed in, the default value is used which is the current DID itself.
- **priority\_requirement** (int, optional) A non-negative integer showing the minimum hierarchical level a key must have in order to remove this key.

#### **export\_encrypted\_keys\_as\_json**(*password*)

Exports encrypted keys as JSON.

**Parameters password**  $(str) - A$  password to use for the encryption of the keys.

Returns Encrypted keys JSON.

#### Return type str

#### **export\_encrypted\_keys\_as\_str**(*password*)

Exports encrypted keys cipher text.

**Parameters password**  $(str) - A$  password to use for the encryption of the keys.

Returns Encrypted keys cipher text.

#### Return type str

#### **export\_entry\_data**()

Exports content that can be recorded on-chain to create the DID.

Returns A dictionary with the ExtIDs and entry content of strings used that are the header columns.

#### Return type dict

**Raises** ValueError – If there are no management keys. If there is no management key with priority 0. If the entry size exceeds the entry size limit.

#### **get\_chain**()

Returns The chain ID where this DID is (or will be) stored

Return type str

#### **id**

**static is\_valid\_did**(*did*)

#### **mainnet**()

Sets the DID network to mainnet.

**management\_key**(*alias*, *priority*, *key\_type=<KeyType.EdDSA: 'Ed25519VerificationKey'>*, *controller=None*, *priority\_requirement=None*) Creates a new management key for the DID.

#### <span id="page-22-0"></span>Parameters

- **alias**  $(str) A$  human-readable nickname for the key. It should be unique across the keys defined in the DID document.
- **priority** (int) A non-negative integer showing the hierarchical level of the key. Keys with lower priority override keys with higher priority.
- **key\_type** ([KeyType](#page-26-2), optional) Identifies the type of signature that the key pair can be used to generate and verify.
- **controller** (str, optional) An entity that controls the key. It must be a valid DID. If the argument is not passed in, the default value is used which is the current DID itself.
- **priority\_requirement** (int, optional) A non-negative integer showing the minimum hierarchical level a key must have in order to remove this key.

**method\_spec\_version\_upgrade**(*new\_spec\_version*)

Parameters new\_spec\_version  $(str)$  – The new DID Method version

#### Raises

- RuntimeError If no management keys are available for the DID
- ValueError If the new version is not an upgrade on the current version

#### Returns

#### Return type *[DIDVersionUpgrader](#page-19-1)*

**record\_on\_chain**(*factomd*, *walletd*, *ec\_address*, *verbose=False*) Attempts to create the DIDManagement chain.

#### Parameters

- **factomd**  $(obj)$  Factomd instance, instantiated from the Python factom-api package.
- **walletd**  $(obj)$  Factom walletd instance, instantiated from the Python factom-api package.
- **ec\_address**  $(str)$  EC address used to pay for the chain  $\&$  entry creation.
- **verbose** (bool, optional) If true, display the contents of the entry that will be recorded on-chain.

Raises RuntimeError – If the chain cannot be created

**service**(*alias*, *service\_type*, *endpoint*, *priority\_requirement=None*) Adds a new service to the DID Document.

#### **Parameters**

- **alias**  $(str) A$  human-readable nickname for the service endpoint. It should be unique across the services defined in the DID document.
- **service\_type**  $(str)$  Type of the service endpoint.
- **endpoint**  $(str) A$  service endpoint may represent any type of service the subject wishes to advertise, including decentralized identity management services for further discovery, authentication, authorization, or interaction. The service endpoint must be a valid URL.
- **priority\_requirement** (int, optional) A non-negative integer showing the minimum hierarchical level a key must have in order to remove this service.

#### <span id="page-23-0"></span>**testnet**()

Sets the DID network to testnet.

#### **update**()

Raises RuntimeError - If no management keys are available for the DID

Returns An object allowing updates to the existing DID

Return type *[DIDUpdater](#page-32-1)*

# CHAPTER 3

## client.encryptor module

<span id="page-24-1"></span><span id="page-24-0"></span>factom\_did.client.encryptor.**encrypt\_keys**(*management\_keys*, *did\_keys*, *password*) Encrypts keys with a password.

#### **Parameters**

- **management\_keys** (Management KeyModel[]) A list of management keys to be encrypted.
- **did\_keys** (*DidKeyModel* []) A list of did keys to be encrypted.
- **password**  $(str)$  A password to use for the encryption of the keys.

Returns An object containing salt, initial vector, tag and encrypted data.

#### Return type obj

```
factom_did.client.encryptor.decrypt_keys_from_str(cipher_text_b64, password,
                                                      encryption_algo='AES-GCM')
```
Decrypts keys from cipher text and password.

#### **Parameters**

- **cipher text b64**  $(str)$  Base 64 encoded cipher text.
- **password**  $(str)$  A password used for the encryption of the keys.
- **encryption\_algo** (str) The encryption algorithm used. Currently only 'AES-GCM' is supported

Returns An object containing dictionaries of decrypted management and did keys.

#### Return type obj

Raises ValueError – If the cipher text or the password used for the encryption is invalid.

```
factom_did.client.encryptor.decrypt_keys_from_json_str(encrypted_keys_json_str,
```
*password*)

Decrypts keys from JSON string and password. The JSON string must have a schema compatible with the one produced by DID.export\_encrypted\_keys\_as\_json():

<span id="page-25-0"></span>'{

```
"encryptionAlgo": { "salt": ..., "iv": ..., "name": ..., "tagLength": ...,
```

```
}, "data": ... (encrypted private keys), "did": ...
```
}'

#### Parameters

- **encrypted\_keys\_json\_str** (str) JSON string containing encrypted keys data.
- **password**  $(str)$  A password used for the encryption of the keys.

Returns An object containing dictionaries of decrypted management and did keys.

Return type obj

Raises ValueError – If the JSON or the password used for the encryption is invalid.

factom\_did.client.encryptor.**decrypt\_keys\_from\_json\_file**(*file\_path*, *password*)

Decrypts keys from JSON file and password. The file must contain valid JSON with a schema compatible with the one produced by DID.export\_encrypted\_keys\_as\_json(). See decrypt\_keys\_from\_json\_str for details.

#### Parameters

- **file\_path** (str) Path to a file to read from.
- **password**  $(str)$  A password used for the encryption of the keys.

Returns An object containing dictionaries of decrypted management and did keys.

#### Return type obj

Raises ValueError – If the file or the password is invalid.

# CHAPTER 4

### client.enums module

```
class factom_did.client.enums.KeyType
    Bases: enum.Enum
    An enumeration.
    ECDSA = 'ECDSASecp256k1VerificationKey'
    EdDSA = 'Ed25519VerificationKey'
    RSA = 'RSAVerificationKey'
    from_str = <function KeyType.from_str>
class factom_did.client.enums.EntryType
    Bases: enum.Enum
    An enumeration.
    Create = 'DIDManagement'
    Deactivation = 'DIDDeactivation'
    Update = 'DIDUpdate'
    VersionUpgrade = 'DIDMethodVersionUpgrade'
class factom_did.client.enums.DIDKeyPurpose
    Bases: enum.Enum
    An enumeration.
    AuthenticationKey = 'authentication'
    PublicKey = 'publicKey'
    from_str = <function DIDKeyPurpose.from_str>
class factom_did.client.enums.Network
    Bases: enum.Enum
```
<span id="page-26-1"></span>An enumeration.

<span id="page-27-0"></span>**Mainnet = 'mainnet' Testnet = 'testnet' Unspecified = '' from\_str = <function Network.from\_str>**

# CHAPTER 5

client.keys package

## <span id="page-28-1"></span><span id="page-28-0"></span>**5.1 Submodules**

# CHAPTER 6

## client.service module

```
class factom_did.client.service.Service(alias, service_type, endpoint, prior-
                                           ity_requirement=None)
```
Bases: object

Represent a service associated with a DID. A service is an end-point, which can be used to communicate with the DID or to carry out different tasks on behalf of the DID (such as signatures, e.g.)

#### **alias**

A human-readable nickname for the service endpoint.

Type str

**service\_type**

Type of the service endpoint (e.g. email, credential store).

Type str

#### **endpoint**

A service endpoint may represent any type of service the subject wishes to advertise, including decentralized identity management services for further discovery, authentication, authorization, or interaction. The service endpoint must be a valid URL.

#### Type str

#### **priority\_requirement**

A non-negative integer showing the minimum hierarchical level a key must have in order to remove this service.

Type int, optional

#### **static from\_entry\_dict**(*entry\_dict*, *version='1.0.0'*)

**full\_id**(*did*)

Returns The full id for the service, constituting of the DID\_METHOD\_NAME, the controller and the service alias.

Return type str

#### **to\_entry\_dict**(*did*, *version='1.0.0'*)

Converts the object to a dictionary suitable for recording on-chain.

#### Parameters

- **did** (str) The DID to which this service belongs.
- **version** (str) The entry schema version

Raises NotImplementedError - If the entry schema version is not supported

# CHAPTER 7

## client.updater module

```
class factom_did.client.updater.DIDUpdater(did)
    Bases: object
```
Facilitates the creation of an update entry for an existing DID.

Provides support for adding and revoking management keys, DID keys and services.

#### **did**

The DID object to update

Type *[client.did.DID](#page-20-1)*

**add\_did\_key**(*alias*, *purpose*, *key\_type=<KeyType.EdDSA: 'Ed25519VerificationKey'>*, *controller=None*, *priority\_requirement=None*)

Adds a DID key to the DID object.

#### **Parameters**

- **alias**  $(str)$  –
- **purpose** (did.enums.DIDKeyPurpose) –
- **key\_type** ([KeyType](#page-26-2), optional) –
- **controller** (str, optional) –
- **priority\_requirement** (int, optional) –

**add\_management\_key**(*alias*, *priority*, *key\_type=<KeyType.EdDSA: 'Ed25519VerificationKey'>*, *controller=None*, *priority\_requirement=None*)

Adds a management key to the DID object.

Parameters

- $alias(str)$  –
- **priority** (int) –
- **key\_type** ([KeyType](#page-26-2), optional) –
- **controller** (str, optional) –

• **priority\_requirement** (int, optional) –

<span id="page-33-0"></span>**add\_service**(*alias*, *service\_type*, *endpoint*, *priority\_requirement=None*) Adds a service to the DID object.

#### Parameters

- $alias(str)$  –
- **service\_type** (str) –
- **endpoint** (str) –
- **priority\_requirement** (int, optional) –

**static exists\_management\_key\_with\_priority\_zero**(*active\_management\_keys*,

*new\_management\_keys*, *management\_keys\_to\_revoke*)

Checks if a management key of priority zero would be present if the management keys will be updated according to the given parameters.

#### Parameters

- **active\_management\_keys** (set) The currently active management keys
- **new\_management\_keys** (set) The management keys to be added
- **management\_keys\_to\_revoke** (set) The management keys to be revoked

#### Returns

Return type bool

#### **export\_entry\_data**()

Constructs a signed DIDUpdate entry ready for recording on-chain.

Returns A dictionary with ExtIDs and content for the entry

#### Return type dict

Raises RuntimeError – If a management key of sufficient priority is not available to sign the update.

#### **get\_updated**()

**record\_on\_chain**(*factomd*, *walletd*, *ec\_address*, *verbose=False*) Attempts to record the DIDUpdate entry on-chain.

#### Parameters

- **factomd**  $(obj)$  Factomd instance, instantiated from the Python factom-api package.
- **walletd**  $(obj)$  Factom walletd instance, instantiated from the Python factom-api package.
- **ec\_address**  $(str)$  EC address used to pay for the chain  $\&$  entry creation.
- **verbose** (bool, optional) If true, display the contents of the entry that will be recorded on-chain.

Raises RuntimeError – If the entry cannot be recorded

#### **revoke\_did\_key**(*alias*)

Revokes a DID key from the DID object.

**Parameters alias**  $(str)$  – The alias of the key to be revoked

<span id="page-34-0"></span>**revoke\_did\_key\_purpose**(*alias*, *purpose*) Revokes a single purpose of a DID key from DID object.

Parameters

- **alias** (str) The alias of the DID key
- **purpose** ([DIDKeyPurpose](#page-26-1)) The purpose to revoke

#### **revoke\_management\_key**(*alias*)

Revokes a management key from the DID object.

**Parameters**  $\alpha$ **lias**  $(str)$  – The alias of the key to be revoked

#### **revoke\_service**(*alias*)

Revokes a service from the DID object.

**Parameters alias**  $(str)$  – The alias of the service to be revoked

#### **rotate\_did\_key**(*alias*)

Rotates a DID key.

**Parameters alias**  $(str)$  – The alias of the DID key to be rotated

#### **rotate\_management\_key**(*alias*)

Rotates a management key.

**Parameters**  $\text{alias}(str)$  **– The alias of the management key to be rotated** 

## Python Module Index

<span id="page-36-0"></span>f

factom\_did.client.deactivator, [1](#page-4-1) factom\_did.client.did, [17](#page-20-0) factom\_did.client.encryptor, [21](#page-24-0) factom\_did.client.enums, [23](#page-26-0) factom\_did.client.keys.abstract, [7](#page-9-2) factom\_did.client.keys.did, [8](#page-11-1) factom\_did.client.keys.ecdsa, [9](#page-12-0) factom\_did.client.keys.eddsa, [10](#page-13-0) factom\_did.client.keys.management, [11](#page-14-1) factom\_did.client.keys.rsa, [12](#page-15-0) factom\_did.client.service, [27](#page-30-0) factom\_did.client.updater, [29](#page-32-0) factom\_did.client.version\_upgrader, [16](#page-19-0)

## Index

## A

<span id="page-38-0"></span>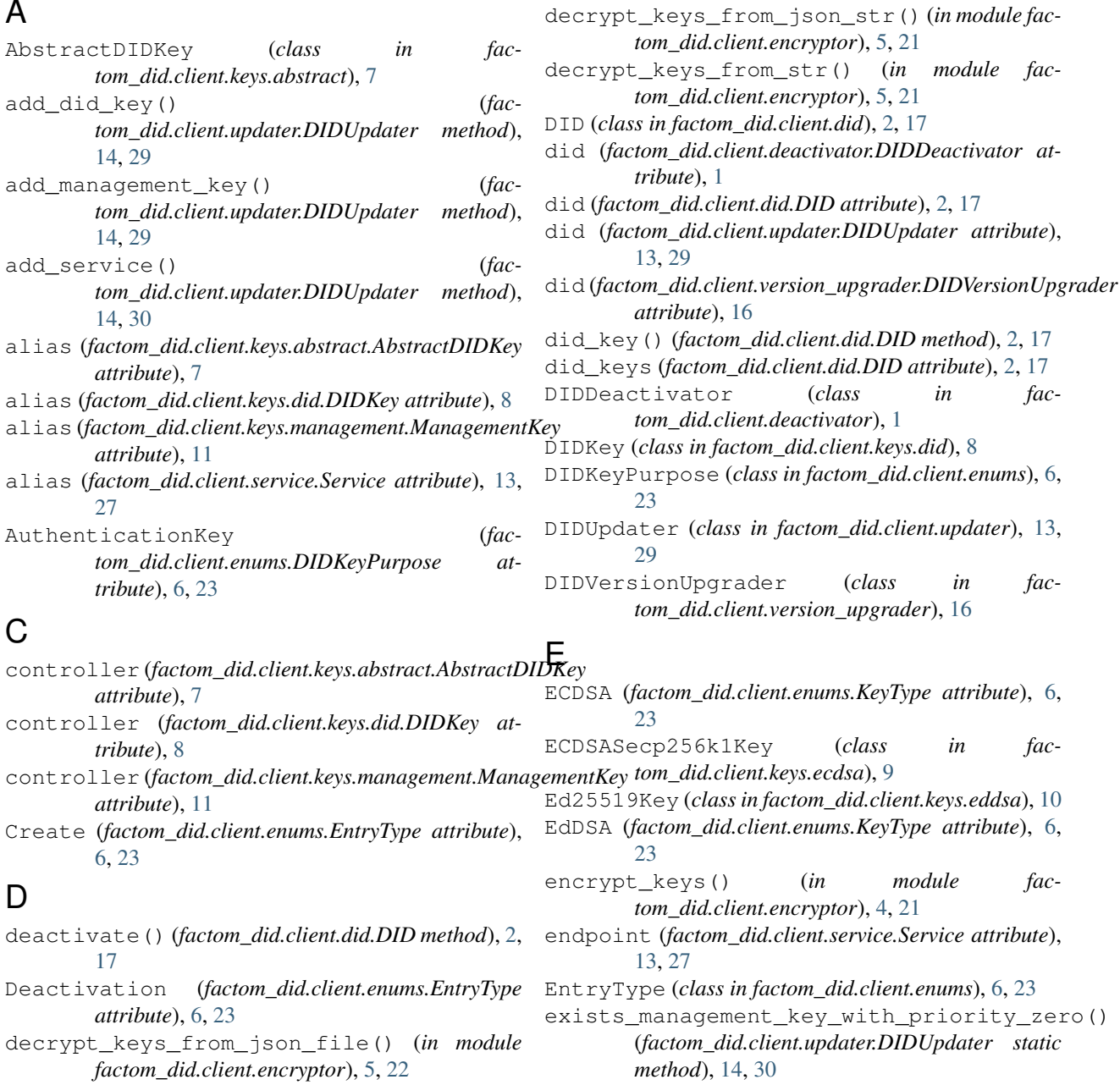

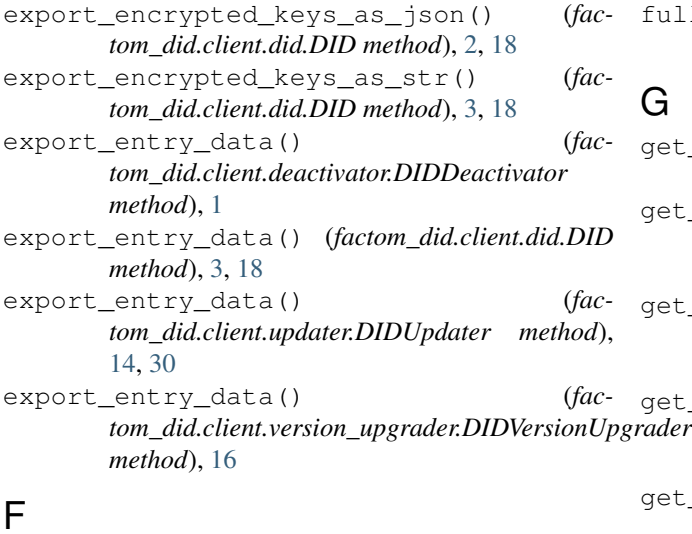

## F

factom\_did.client.deactivator (*module*), [1](#page-4-3) factom\_did.client.did (*module*), [2,](#page-5-1) [17](#page-20-2) factom\_did.client.encryptor (*module*), [4,](#page-7-1) [21](#page-24-1) factom\_did.client.enums (*module*), [6,](#page-9-3) [23](#page-26-3) factom\_did.client.keys.abstract (*module*), [7](#page-10-1) factom\_did.client.keys.did (*module*), [8](#page-11-2) factom\_did.client.keys.ecdsa (*module*), [9](#page-12-1) factom\_did.client.keys.eddsa (*module*), [10](#page-13-1) factom\_did.client.keys.management (*module*), [11](#page-14-2) factom\_did.client.keys.rsa (*module*), [12](#page-15-1) factom\_did.client.service (*module*), [13,](#page-16-2) [27](#page-30-2) factom\_did.client.updater (*module*), [13,](#page-16-2) [29](#page-32-2) factom\_did.client.version\_upgrader (*module*), [16](#page-19-2) from\_entry\_dict() (*factom\_did.client.keys.abstract.AbstractDIDKey static method*), [7](#page-10-1) from\_entry\_dict() (*factom\_did.client.keys.did.DIDKey static method*), [9](#page-12-1) from\_entry\_dict() (*factom\_did.client.keys.management.ManagementKey static method*), [11](#page-14-2) from\_entry\_dict() (*factom\_did.client.service.Service static method*), [13,](#page-16-2) [27](#page-30-2) from\_str (*factom\_did.client.enums.DIDKeyPurpose attribute*), [6,](#page-9-3) [23](#page-26-3) from\_str (*factom\_did.client.enums.KeyType attribute*), [6,](#page-9-3) [23](#page-26-3) from\_str (*factom\_did.client.enums.Network attribute*), [6,](#page-9-3) [24](#page-27-0) full\_id() (*factom\_did.client.keys.abstract.AbstractDIDKey method*), [7](#page-10-1)

full id() (*factom\_did.client.service.Service method*), [13,](#page-16-2) [27](#page-30-2)

### G

```
get_chain() (factom_did.client.did.DID method), 3,
       18
get_public_key_on_chain_repr() (fac-
       tom_did.client.keys.ecdsa.ECDSASecp256k1Key
       method), 9
get_public_key_on_chain_repr() (fac-
       tom_did.client.keys.eddsa.Ed25519Key
       method), 10
get_public_key_on_chain_repr() (fac-
       tom_did.client.keys.rsa.RSAKey method),
       12
get_updated() (fac-
       tom_did.client.updater.DIDUpdater method),
       15, 30
```
I

```
id (factom_did.client.did.DID attribute), 3, 18
is_valid_did() (factom_did.client.did.DID static
         method), 3, 18
```
### K

```
key_type (factom_did.client.keys.abstract.AbstractDIDKey
         attribute), 7
key_type (factom_did.client.keys.did.DIDKey at-
         tribute), 8
key_type (factom_did.client.keys.management.ManagementKey
         attribute), 11
KeyType (class in factom_did.client.enums), 6, 23
M
```

```
Mainnet (factom_did.client.enums.Network attribute),
        6, 23
mainnet() (factom_did.client.did.DID method), 3, 18
management_key() (factom_did.client.did.DID
        method), 3, 18
                          management_keys (factom_did.client.did.DID
        attribute), 2, 17
ManagementKey (class in fac-
        tom_did.client.keys.management), 11
method_spec_version_upgrade() (fac-
        tom_did.client.did.DID method), 3, 19
```
### N

Network (*class in factom\_did.client.enums*), [6,](#page-9-3) [23](#page-26-3) new\_spec\_version (*factom\_did.client.version\_upgrader.DIDVersionUpgrader attribute*), [16](#page-19-2)

# O

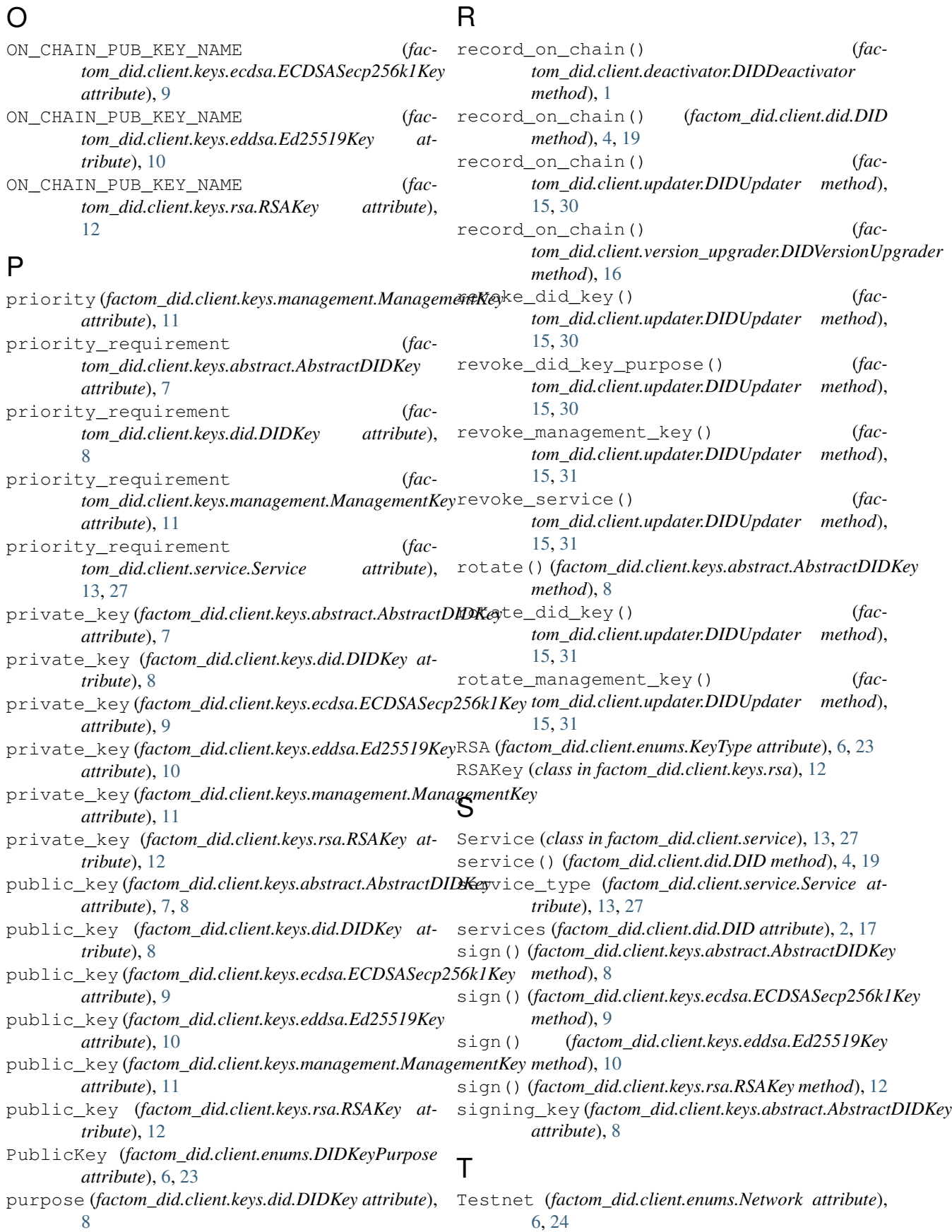

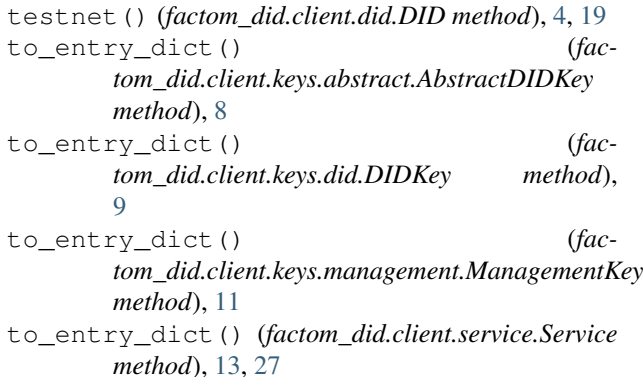

## U

Unspecified (*factom\_did.client.enums.Network attribute*), [6,](#page-9-3) [24](#page-27-0) Update (*factom\_did.client.enums.EntryType attribute*), [6,](#page-9-3) [23](#page-26-3) update() (*factom\_did.client.did.DID method*), [4,](#page-7-1) [20](#page-23-0)

## V

[6,](#page-9-3) [23](#page-26-3)

verify() (*factom\_did.client.keys.abstract.AbstractDIDKey method*), [8](#page-11-2) verify() (*factom\_did.client.keys.ecdsa.ECDSASecp256k1Key method*), [10](#page-13-1) verify() (*factom\_did.client.keys.eddsa.Ed25519Key method*), [10](#page-13-1) verify() (*factom\_did.client.keys.rsa.RSAKey method*), [12](#page-15-1) verifying\_key (*factom\_did.client.keys.abstract.AbstractDIDKey attribute*), [8](#page-11-2) VersionUpgrade (*factom\_did.client.enums.EntryType attribute*),